#### **crash when refreshing layer list if this contains unclean vectors**

*2009-10-12 09:58 AM - Paolo Cavallini*

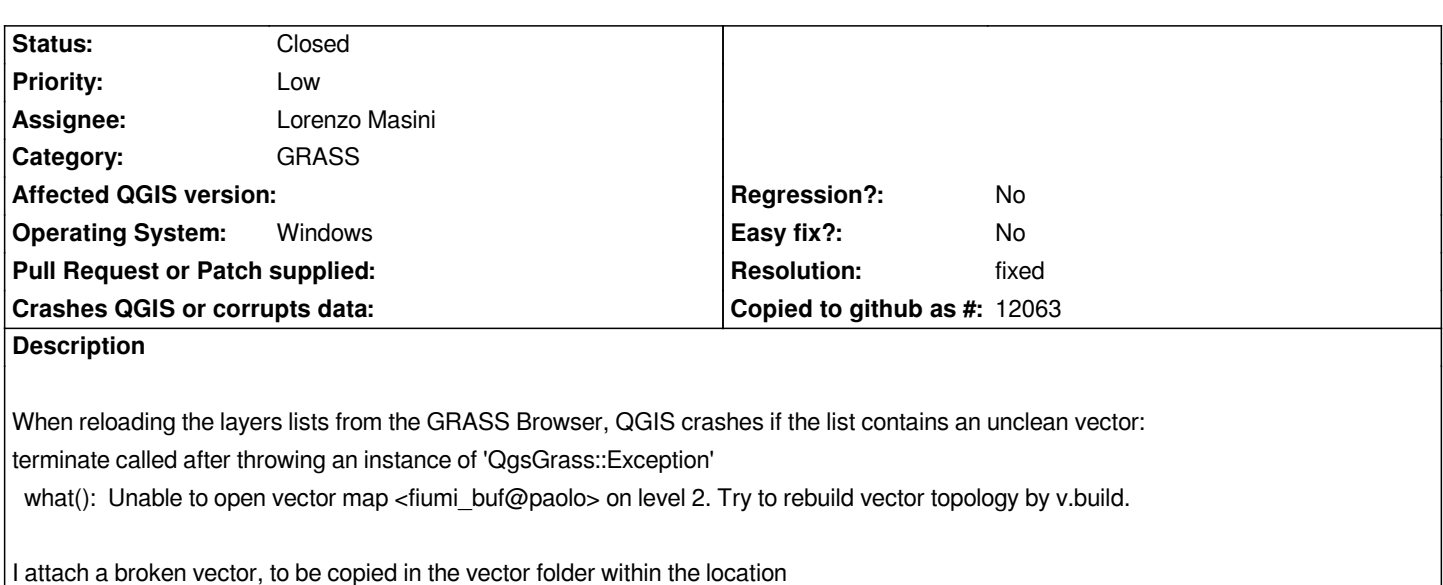

# **History**

# **#1 - 2009-11-29 07:36 AM - Jürgen Fischer**

*Replying to pcav:*

*I attach a broken vector, to be copied in the vector folder within the location*

*doesn't work for me. Looks like the archive is incomplete - at least I don't see layers in that map.*

# **#2 - 2009-11-29 07:39 AM - Giovanni Manghi**

*Replying to [comment:1 jef]:*

*Replying to pcav:*

*I attach a broken vector, to be copied in the vector folder within the location*

*doesn't wor[k for m](/issues/show/2003)e. Looks like the archive is incomplete - at least I don't see layers in that map.*

# *Hi Jurgen*

*I tested a few minutes ago and it "worked" for me.*

#### **#3 - 2009-11-30 08:41 AM - Paolo Cavallini**

*Correct: the file is broken, thus incomplete. The issue here is that qgis should not crash in case of an unclean vector, but just return an error.*

#### **#4 - 2009-12-12 05:35 AM - Giovanni Manghi**

*I believe that the cause of this problem has another important consequence:*

*try import a big vector trough v.in.ogr, at some point, while the module is still working, try have a look to the vectors in the grass browser... qgis will crash.*

# **#5 - 2010-01-16 10:27 AM - Redmine Admin**

*- Resolution set to fixed*

*- Status changed from Open to Closed*

*Fixed in commit:88fafe41 (SVN r12783)*

### **#6 - 2010-03-07 02:44 PM - Giovanni Manghi**

- *Resolution deleted (fixed)*
- *Status changed from Closed to Feedback*

## *Replying to [comment:4 lutra]:*

*I believe that the cause of this problem has another important consequence:*

*try import a big vector trough v.in.ogr, at some point, while the module is still working, try have a look to the vectors in the grass browser... qgis will crash.*

*I'm afraid I have to reopen this ticket because refreshing the GRASS browser while a module is producing an output (at least with vectors) causes QGIS to crash on windows platforms, not under linux.*

*Tested with qgis-dev installed with osgeo4w.*

# **#7 - 2010-03-25 03:17 AM - Redmine Admin**

*It only crashes on Windows (works on Linux). I don't see anything wrong in code, it gives correct message "Cannot open vector ... in mapset ... on level 2* ..." and then it crashes. It could be crashing in Vect\_close (which is correct), so I disabled Vect\_close on win in commit:67d41d02 (SVN r13160).

# **#8 - 2010-05-25 04:19 PM - Giovanni Manghi**

*Replying to [comment:8 rblazek]:*

*It only crashes on Windows (works on Linux). I don't see anything wrong in code, it gives correct message "Cannot open vector ... in mapset ... on level 2 ..." and then it crashes. It could be crashing in Vect\_close (which is correct), so I disabled Vect\_close on win in commit:67d41d02 (SVN r13160).*

*just tested commit:2923dd3d (SVN r13556) and it still crashes... same error message... sorry.*

#### **#9 - 2010-08-04 12:23 PM - Giovanni Manghi**

- *Resolution set to fixed*
- *Status changed from Feedback to Closed*

*it does not crash anymore, now it shows a warning like*

*Cannot open vector fiumi\_buf in mapset mapset3003 on level 2 (topology not available, try to rebuild topology using v.build module).*

# **#10 - 2010-08-04 12:33 PM - Giovanni Manghi**

- *Status changed from Closed to Feedback*
- *Resolution deleted (fixed)*

*sorry for the noise, it still crashes under windows just after showing the warning.*

# **#11 - 2011-03-28 11:01 AM - Giovanni Manghi**

- *Resolution set to fixed*
- *Status changed from Feedback to Closed*

I don't know what is changed in qgis trunk/osgeo4w in the last week, but a few days ago an unclean vector caused qgis to crash as described, now it *throws the warning message*

*Cannot open vector fiumi\_buf in mapset mapset3003 on level 2 (topology not available, try to rebuild topology using v.build module).*

*and doesn't crash anymore! So stopping a module or refreshing the GRASS browser after a module crashed for its own reasons is safe again*

*Still crash under qgis 1.6. Tested on Seven 32/64bit.*

*We still cannot remove any vector or unclean vector as we are stuck here #3646, but it seems really a (win)GRASS problem, not a QGIS one.*

*Please reopen if necessary.*

# **Files**

*fiumi\_buf.tar.gz 608 Bytes 2009-10-12 Paolo Cavallini*